## Web Tutorial: **Printing Barcode Scanner Labels** Page 1/1

## HENRY SCHEIN® **MEDICAL**

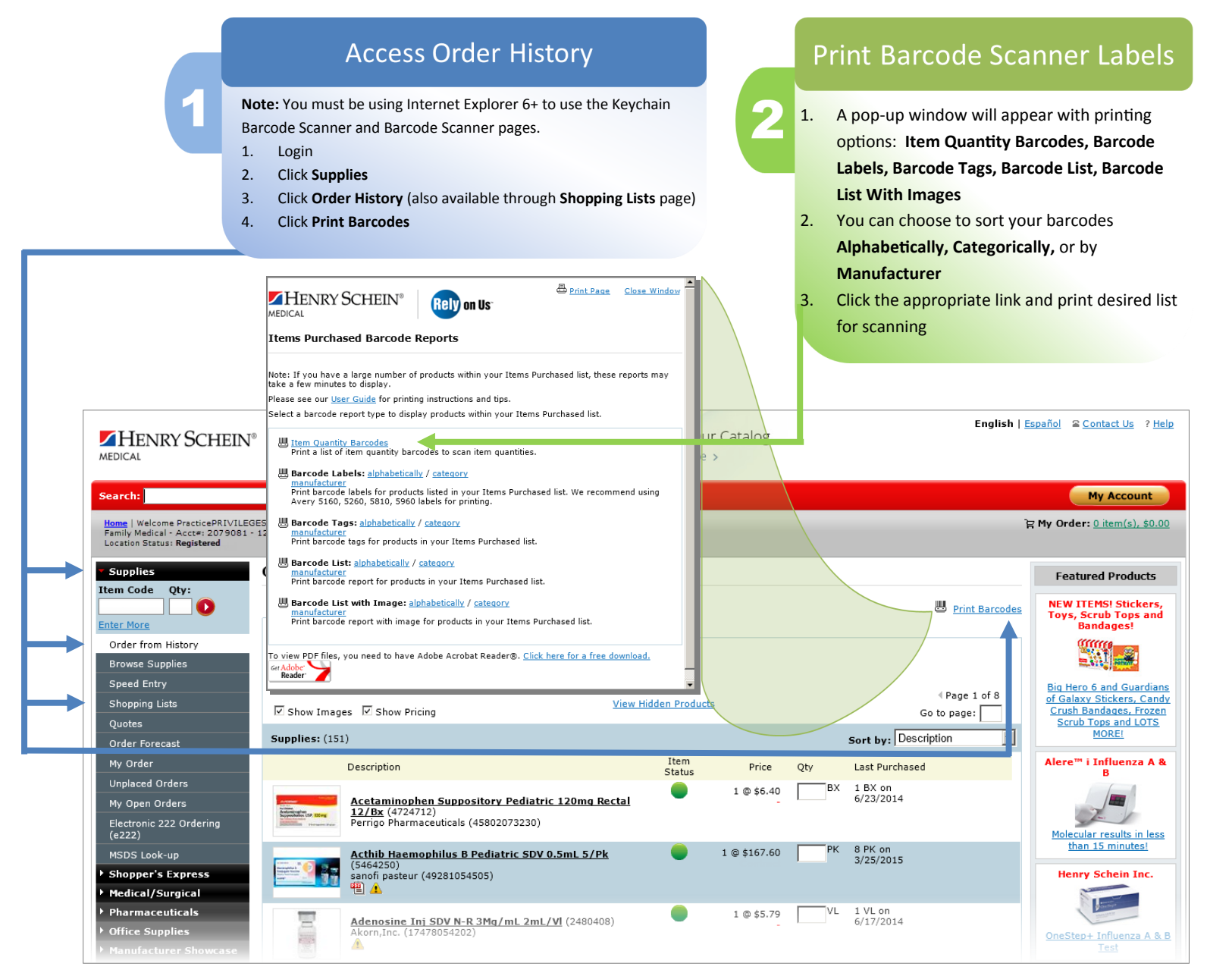

www.henryschein.com/helpfulhints | E-Commerce Technical Support-P: 1-800-711-6032 E: [ECS@henryschein.com](http://www.henryschein.com/us-en/CustomerServices/SendEmail.aspx?eID=ECS@henryschein.com&dept=E-Commerce%20Technicial%20Support&phone=1-800-711-6032%201-631-843-5500%20x%205117&hours=Monday%20through%20Friday,%208am-8pm,%20ET) | Web Tutorial: Print Barcode Label Scanners